**AmoK DVD Shrinker Crack Free [Updated]**

### [Download](http://evacdir.com/ZG93bmxvYWR8aG0xYjNCM2ZId3hOalUwTlRVNU56QXlmSHd5TlRjMGZId29UU2tnY21WaFpDMWliRzluSUZ0R1lYTjBJRWRGVGww/drooling/capitulations.councils/nozzle/QW1vSyBEVkQgU2hyaW5rZXIQW1/komodo)

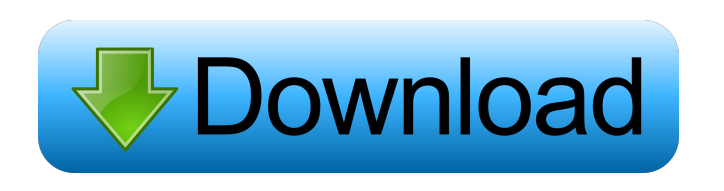

**AmoK DVD Shrinker Crack+ Activation Key X64 [Latest-2022]**

## DVDshrink Professional v2.3.3 DVDshrink is a feature packed, feature rich, and easy to use video conversion tool that can shrink and convert DV, HDV, M-DVD, DVD-A, DVD-RW, and DVD-R/RW media in a matter of minutes.

Supports various outputs such as DVD-Video, HD DVD, M DVD, and VCD. Supports both Windows and Linux (SuSE, Mandrake, Red Hat, etc) systems. Supports one way copy. DVDshrink is completely designed to be as easy to use as possible. ReadMe.txt This software is written for the Linux platform. Windows users may have a problem when running it. If you can not play the DVD, please install libdvdcss2 first. When I develop the software, it only supports DV, HDV, M-DVD, DVD-A, DVD-RW, and DVD-R/RW. However, when you burn a

disc, it will play on any player. When you create a backup disc, the original disc will still play on any player. Please use the 64-bit version if you have a 64-bit system. Advertisements DVDshrink Professional v2.3.3 This is a 64-bit version. DVDshrink is a feature packed, feature rich, and easy to use video conversion tool that can shrink and convert DV, HDV, M-DVD, DVD-A, DVD-RW, and DVD-R/RW media in a matter of minutes. Supports various outputs such as DVD-Video, HD DVD, M DVD, and VCD. Supports both Windows

and Linux (SuSE, Mandrake, Red Hat, etc) systems. Supports one way copy. DVDshrink is completely designed to be as easy to use as possible. ReadMe.txt This software is written for the Linux platform. Windows users may have a problem when running it. If you can not play the DVD, please install libdvdcss2 first. When I develop the software, it only supports DV, HDV, M-DVD, DVD-A, DVD-RW, and DVD-R/RW. However, when you burn a disc, it will play on any player. When you create a backup disc, the original disc will still play on any

### player. Please use the 64-bit version if you have a

**AmoK DVD Shrinker Product Key X64**

KEYMACRO is a powerful macro recorder application for recording your keyboard shortcuts. It comes with a powerful editor and allows you to create macros from up to 4 consecutive keystrokes or from fullscreen applications like media players. It is also possible to record all the keyboard shortcuts while working on any active application. The program also comes with a builtin scheduler for recording macros.

KEYMACRO Editor: The editor allows you to change the text displayed in the recorder's window. You can change the font, font size, indent, or position the recorder window. In addition, it is possible to open several recorder windows in the same screen or to save the macros from different applications in different files. KEYMACRO Recording: KEYMACRO has a scheduler for recording macros. It supports single- and multikeystrokes recording in almost all of the key combinations in Windows, including the combination of Alt and

Shift. The recording can be started or stopped using hot keys. The recorded macros can be exported to a file or saved to the clipboard. KEYMACRO Scheduler: The program features a scheduler for recording macros from an application or Windows. It provides a convenient interface for saving the scheduled recording that allows the user to pause and resume it, remove a recording, define whether it should be enabled or disabled while recording, and save the macros in a file. KEYMACRO Key Combinations: KEYMACRO

supports a large number of keyboard shortcuts for common applications. Most commonly used keyboard combinations are included and all the available keyboard combinations can be found in the key combinations dialog that is displayed when you click on the Settings button. APPZIPP Description: APPZIPP is an application that can create, extract, and compress various file formats such as avi, mkv, mov, wmv, wma, mp3, wma, mp4, mkv, mk3d, and mpeg-4 file formats. The program also supports reading the discs and the extracting discs. The

application can also convert video files to mp3 format. You can extract sound from any video file and convert the audio to mp3 format. The program supports many output formats including avi, wmv, wma, mp3, mp4, wav, mp3, ogg, mpeg, mpeg-2, mpeg-4, mpeg-4v2, mpeg-5, and wma. You can also copy the audio track from 1d6a3396d6

AmoK DVD Shrinker is a simple application for performing the conversion of DVD videos to ISO, VOB, and other common file formats. It allows you to extract a part of the video from the DVD and edit it in the same manner as you would do in a simple video editor. You can then create ISO images, burn them to CD, or even use the resulting files to burn video DVDs. You can also extract the entire movie and split it into smaller pieces if it includes several audio tracks.

You can also trim the video and specify the output size if you need to create a smaller version of a DVD. The program supports several input formats, including the most common formats (VOB, AVI, DivX, XviD, MPG, and MP4), and it offers three output formats (ISO, VOB, and AVI). The output settings include parameters like the audio track to include and the video codec to use, and you can even adjust the video quality settings. It can also be used to split the DVD disc into several smaller pieces. The program displays the resulting files in the

directory tree along with their size and name. You can view information about the source DVD and create folder structures to keep your files in order. You can even watch a preview of the resulting files in the application and estimate how much space the file occupies. You can even remove the annoying copyright warnings that appear when you try to backup protected discs, as they don't interfere with the process. The application can automatically remove the DVD's security system if you use this feature. The AmoK DVD Shrinker can even extract a

movie from the DVD, without you having to select its tracks first. Just go to the "Extract" section of the "Tools" menu, select the movie you want to extract, and hit the Start button to create an ISO image. You can then burn the resulting disc to a CD or even use it to make a video DVD. Important: AmoK DVD Shrinker uses the VirtualDubTM codec to decode the files and this program is very limited when it comes to real DVD support. If you want to use your DVD on a computer that is not DVD compatible, you can try DVD

Decrypter® to make the DVD compatible with your computer.Deep Cuts (The Wonder Years song) "Deep Cuts" is a song by American rock band The Wonder Years.

**What's New In?**

Driver Alert offers a neat solution for those who want to be kept informed about the operating system and driver updates for the various devices that they use. The application displays a number of important pieces of information such as new versions of operating

system, printer drivers, wireless drivers, browsers, Windows Media Players,.NET Framework, etc. It is basically a handy tool that can be used by computer users who are not interested in technical news.

FileJogger is a simple tool designed to check and fix file permissions on all the folders and files on your hard disk. The application includes a robust tool that helps you to analyze files and folders and enables you to fix the permissions of all the files on your computer. You can use this utility in two different modes. The first one enables you to check the

permissions of files and folders, while the second one allows you to recursively change the permissions of folders and files on your

computer. The application comes in handy since it includes the option to change the permissions of all files and folders on your system without having to use command line tools. You can set the permissions of a file or folder by right clicking on it and selecting the option from the context menu that shows up. The interface is straightforward and does not require much effort to learn. The user can access a number of options by

clicking on the toolbar. The user can also access the settings dialog where he/she can customize the various functionalities. The output report that displays all the details about the permissions and security settings of the files and folders can be saved to a file. Additionally, the details can be displayed as a table format. You can use FileJogger as a basic tool to check the permissions of files and folders on your computer. In order to run Microsoft Excel 2010 without opening a file, you have to download and install Excel 2010 Password Remover from Get-OfficeSoft. This

handy application allows you to open Microsoft Office files without saving them, and therefore you do not need to give Excel the ability to open files. You can start Excel from the Run command line in Windows Vista and Windows 7. The process of opening Microsoft Office files is the same as in previous versions of the software. However, with this tool you will no longer have to give Excel the ability to open files that are stored on your hard disk. When you start Excel 2010 without opening a file, it will launch the associated program that contains the file, such

# as Word or Excel, or another program that you have used to open the file. If you want to get a detailed analysis of Windows performance, you have to install the resource monitor on your computer. The application provides a number of useful tools that will help you to monitor the performance of the system components. If you wish to know how much RAM memory your machine has, what are the processes that consume the most of the hard disk space or the CPU cycles, Resource Monitor will

\* 64bit Processor and OS \* Minimum 1024 MB RAM \* DirectX 9.0c compatible \* Internet Explorer 9.0 or later \*\*Additional Requirements for Steam:\*\* \* Valve Anti-Cheat (VAC) 2.0 Update 1 \* Driver Update for DirectX 9.0c \* DirectX Update for Windows 7 or later Notes: \* The game can be played in English, French, German, Italian, Japanese, Korean, Spanish, Traditional Chinese and Simplified Chinese.

#### Related links:

<https://ilpn.ca/?p=3474> <http://www.jobverliebt.de/wp-content/uploads/igrauni.pdf> <http://raga-e-store.com/smartclip-crack-free-license-key-free-x64-april-2022/> [https://semiahmoomarina.com/wp-content/uploads/2022/06/Auto\\_Macro\\_Recorder.pdf](https://semiahmoomarina.com/wp-content/uploads/2022/06/Auto_Macro_Recorder.pdf) <http://www.vxc.pl/?p=3033> <http://www.vxc.pl/?p=3031> <https://indiatownship.com/okdo-pdf-to-excel-converter-crack-license-keygen-free-x64-updated-2022/> <https://bnbeasy.it/wp-content/uploads/2022/06/1Way.pdf> <https://alafdaljo.com/f1tv-crack-win-mac/> [https://medcoi.com/network/upload/files/2022/06/KNK86QWrobUVNFtni6Gi\\_07\\_093b02b93265098e65412d649abe5062\\_file.pdf](https://medcoi.com/network/upload/files/2022/06/KNK86QWrobUVNFtni6Gi_07_093b02b93265098e65412d649abe5062_file.pdf) <https://theblinkapp.com/open-sitemap-builder-crack-download-mac-win-latest/> [https://cdn.lyv.style/wp-content/uploads/2022/06/07021615/Alexa\\_Traffic\\_Rank.pdf](https://cdn.lyv.style/wp-content/uploads/2022/06/07021615/Alexa_Traffic_Rank.pdf) <https://luxvideo.tv/2022/06/07/mn-graph-paper-generator-crack-with-serial-key-free-download-latest/> <https://voyageuroutdoors.com/wp-content/uploads/2022/06/MinimizeAll.pdf> <https://lamoonralyferversd.wixsite.com/llamantenli/post/imindmap-crack> <https://wilsonvillecommunitysharing.org/dreambox-showtime-player-plus-ultra-light-pro-crack-for-pc-latest-2022/> <https://wojdak.pl/trout-1-0-5-crack-product-key-updated-2022/> [https://gsmile.app/upload/files/2022/06/a2iJbimVvkZRB1WGEPDb\\_07\\_fa042ad7b46be0f8c9d9f950b663fa05\\_file.pdf](https://gsmile.app/upload/files/2022/06/a2iJbimVvkZRB1WGEPDb_07_fa042ad7b46be0f8c9d9f950b663fa05_file.pdf) <https://drchriswinsey.com/gurux-dlms-cosem-director-crack-license-key-full-free-download-2022-latest/> [https://scappy.bmde-labs.com/upload/files/2022/06/hvjXk8qk4PhPM4VcHcKF\\_07\\_fa042ad7b46be0f8c9d9f950b663fa05\\_file.pdf](https://scappy.bmde-labs.com/upload/files/2022/06/hvjXk8qk4PhPM4VcHcKF_07_fa042ad7b46be0f8c9d9f950b663fa05_file.pdf)